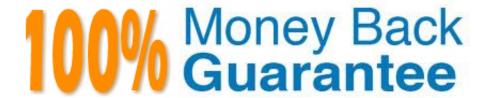

Vendor:Oracle

Exam Code: 1Z0-1076-20

**Exam Name:**Oracle Cloud Platform Systems

Management 2020 Specialist

Version: Demo

# **QUESTION 1**

Which command should you run to check the WebLogic Server version?

- A. java -cp weblogic.jar weblogic.version
- B. tail weblogic.version
- C. Weblogic\_vercheck.exe
- D. grep version weblogic.jar

Correct Answer: A

### **QUESTION 2**

Using Oracle Log Analytics, how should you find the outliers of a log entry?

- A. Select the Error in the Severity field and display it in the log record.
- B. Select the Histogram from the Visualize panel and search for error message.
- C. Run the query for specific error message in search bar and sort the least number of entries
- D. Run the \* | cluster command in the search bar and find the least number of cluster entries.

Correct Answer: D

Reference: https://docs.oracle.com/en/cloud/paas/management-cloud/logcs/example-scenariodetectinganomalies-using-outliers.html

## **QUESTION 3**

Identify the required component in an Oracle Log Analytics deployment.

- A. Data Collector
- B. Proxy Agent
- C. File Encrypter
- D. Oracle Management Repository
- E. Gateway
- F. Cloud Agent

Correct Answer: F

Reference: https://docs.oracle.com/en/cloud/paas/management-cloud/logcs/using-oracle-log- analytics.pdf

# **QUESTION 4**

A customer needs help in locating a database resource bottleneck. Using the Oracle IT Analytics: Database Resource Analytics, which four metrics should you review? (Choose four.)

- A. Interconnect
- B. CPU
- C. File waits
- D. Disk speed
- E. IO
- F. Memory
- G. RAC Affinity
- H. Rollback rollover

Correct Answer: ADEF

# **QUESTION 5**

Which is an additional capability when a customer uses the Oracle Log Analytics and Application Performance Monitoring together?

- A. drill down to logs related to and in context to a specific application server
- B. receive alerts when an error is logged
- C. drill down to the JDBC connect string
- D. view AJAX performance in the log files

Correct Answer: A

## **QUESTION 6**

When deploying an Oracle Management Cloud agent, an error was encountered. What is one of the methods that you would use to troubleshoot this?

A. Log in to Cloud.oracle.com and in MyServices check in the Agents tab for any errors and then select the "redeploy" check box.

- B. Load data into the Management Repository if found empty.
- C. Verify that a registration key value had been input and that the key had a valid status.

D. Review IP address of agents for any conflict and reassign the agent being deployed to a new address range.

Correct Answer: C

#### **QUESTION 7**

A customer wants to compare WebLogic Heap usage from weekday to weekend. How should you configure Oracle IT Analytics to perform and display that analysis?

A. Use a Seasonal Filter for the relevant days in the time series.

- B. Perform a weekday analysis and then a weekend analysis, then overlay them in Excel.
- C. From the Oracle IT Analytics display, navigate to the Administration page and configure target collectors to perform seasonal data harvesting.
- D. Create two separate targets on Enterprise Manager Cloud Control, one collecting data only for weekends and other only on weekdays.

Correct Answer: D

### **QUESTION 8**

At what point during an Application Performance Monitoring deployment should you configure the proxy communication for the APM agent?

A. while downloading the mater install kit

- B. in the startup scripts for your application server
- C. when running AgentInstall.sh to provision the APM agent
- D. before running the install; set up the https\_proxy environment variable

Correct Answer: D

Reference: https://docs.oracle.com/en/cloud/paas/management-cloud/dmapm/installing-andconfiguringoracle-application-performance-monitoring.pdf (p.65)

### **QUESTION 9**

Which four steps are involved in the setting up of an Oracle Management Cloud service? (Choose four.)

- A. Install agents and assign License editions to entities.
- B. Add users and assign roles.
- C. Sign into "My Services" in Oracle Cloud.
- D. Create an Oracle Management Cloud instance.

- E. Install Oracle Cloud Framework
- F. Buy a product license.
- G. Install Big Dara repository.
- H. Download software from Oracle Technology Network (OTN).

Correct Answer: ACDF

Reference: https://docs.oracle.com/en/cloud/paas/management-cloud/omcgs/oracle-managementcloudlicense-information.html#GUID-566DE2D1-C321-4AEB-9A34-07C3156D0975

# **QUESTION 10**

A customer needs to view the performance of their application server including garbage collection. Which two Oracle Management Cloud functions provide this capability to analyze garbage collection performance? (Choose two.)

- A. Log Analytics, and then go to Middleware Operations
- B. Log Analytics, and then go to Visual Analyzer
- C. APM, and then go to Server Request List
- D. IT Analytics, and then go to App Server Resource Analytics
- E. IT Analytics, and then go to App Server Performance Analytics
- F. APM, and then go to the AppServer List

Correct Answer: DF

## **QUESTION 11**

Which change is made to the application server home during Application Performance Monitoring (APM) service provisioning for WebLogic?

- A. A directory is created under the application server for the APM agent.
- B. Application server permissions are changed to allow read/write operations from the APM agent.
- C. A directory is created in the temporary file space for the APM agent.
- D. Group ownership of the application server is changed to include the group of the APM agent.
- E. A directory is created under the data collector directory for the APM agent.

Correct Answer: A

### **QUESTION 12**

A customer has a target host that doesn\\'t support agent installation but does not have the capability to send logs via syslog. How should you configure the agent to receive syslog messages?

- A. Home > Application Navigator > Agents > Cloud Agent > Syslog Listener
- B. Home > Log Analytics > Add Data > Parser > Source Type > Syslog Listener
- C. Home > Log Analytics > Add Data > Sources > Create > Source Type > Syslog Listener
- D. Home > Application Navigator > Agents > Gateway Agent > Syslog Listener

Correct Answer: C

Reference: https://docs.oracle.com/en/cloud/paas/management-cloud/logcs/using-oracle-log- analytics.pdf

(p.129)